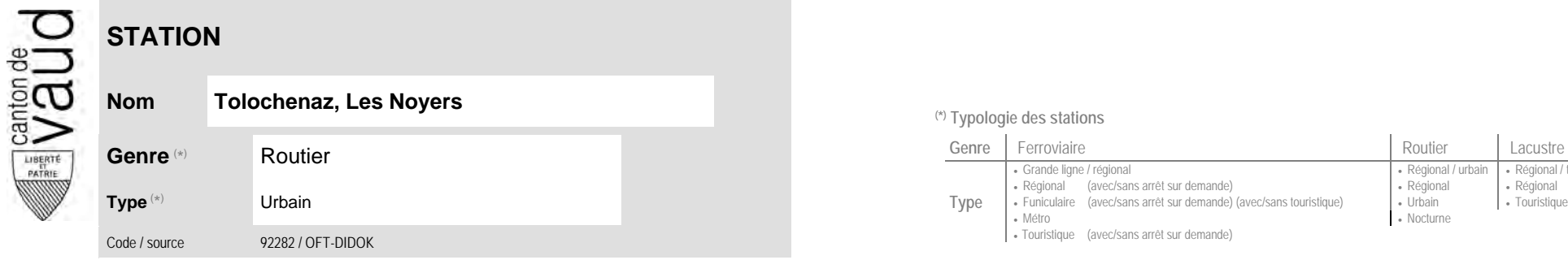

## **Localisation**

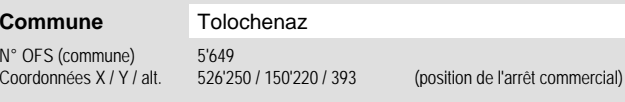

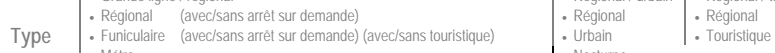

**Nom Tolochenaz, Les Noyers (\*) Typologie des stations**

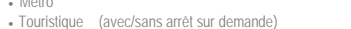

Grande ligne / régional **Régional / community Régional / urbain | Régional / touristique / community Régional / touristique** 

• Nocturne

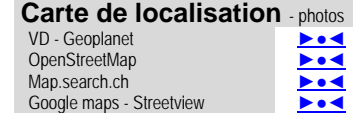

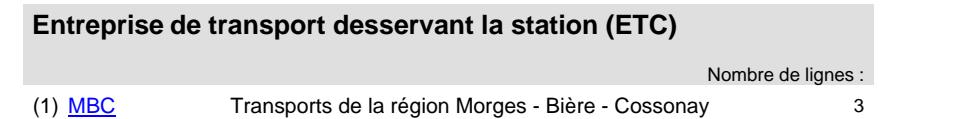

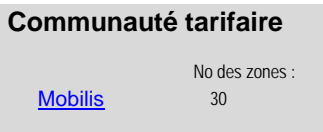

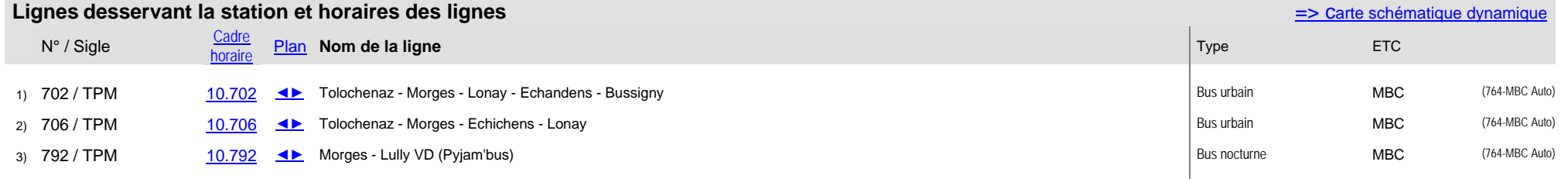